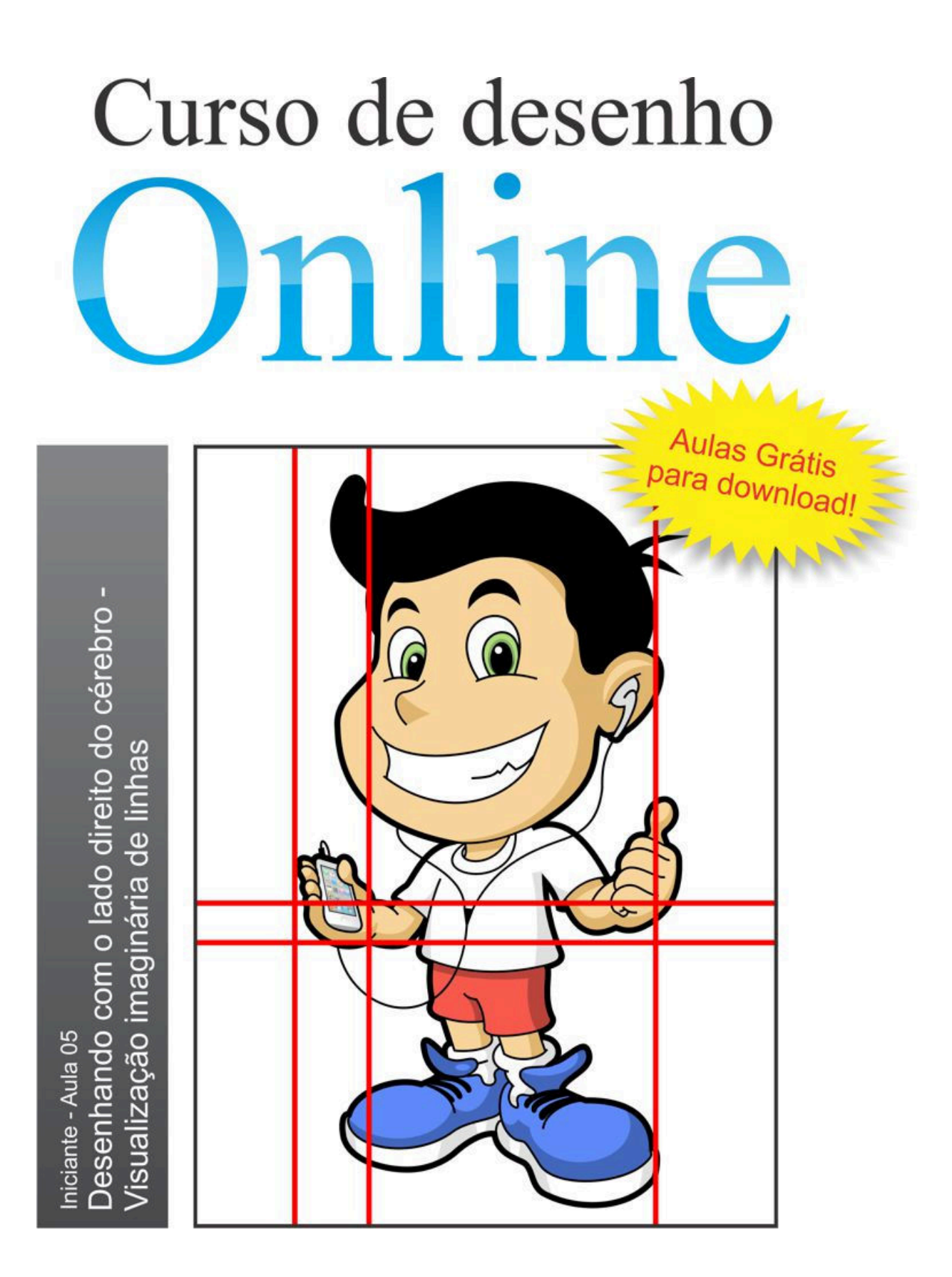

Copyright de todos artigos, textos, desenhos e lições. A reprodução parcial ou total deste ebook só é permitida através de autorização por escrito de Mateus Machado / E-mail: mateus vga@hotmail.com Visite o site: http://www.desenhoonline.com / E-mail: desenhoonline@gmail.com

*Você verá nesta aula mais uma forma de desenhar com o lado direito do cérebro, e que se baseia em linhas imaginárias como referência. Podemos dizer que este é um dos métodos mais eficientes e simples.* 

*(Mateus Machado)*

#### *Antes, um comentário sobre o exercício da aula anterior:*

Se você fez o último exercício da aula 04 e aplicou o método contido nele, deve ter conseguido encontrar mais figuras onde se concentram os traços menores, como os da região da face dos perfis, e passado ainda a encontrar figuras que se encaixam entre eles. Com certeza deve ter percebido a facilidade que este método fornece ao desenhar. Procure aprimorar esta técnica não só com desenhos como também com imagens do ambiente onde você se encontra.

Caso tenha apresentado dificuldades em realizar os traços da periferia, sugiro que treine os seguintes exercícios: aula 2/exercício 3 e aula 3/exercício 1.

#### **DESENHANDO COM O LADO DIREITO DO CÉREBRO – VISUALIZAÇÃO IMAGINÁRIA DE LINHAS**

#### **1. O MÉTODO**

O método que você verá a seguir é bem básico e ao mesmo tempo bem eficiente. Usar linhas imaginárias como referência é mais uma forma de sintetizar informações de um desenho, para isto você deve aprender a ver com os "olhos da mente". É usar a própria imaginação. O interessante é que tanto este método quanto o da aula passada podem ser treinados sem realmente estarmos desenhando, podem ser praticados em qualquer lugar.

O método se baseia em buscarmos sempre duas informações de um trecho que vamos desenhar; uma informação vertical e outra horizontal, ambas usando linhas imaginárias. O trecho a que me refiro pode ser uma curva, reta, figura, vértice, entre outros trechos.

A seguir você verá um desenho de observação que segue este método. Leia e veja o processo até o fim, depois recomece e pratique-o desenhando este galo abaixo. Lembre-se que você *não* poderá traçar estas linhas horizontais e verticais, busque apenas imaginá-las em todas as etapas. Elas lhe servirão como referência para visualizar e desenhar. Use o lápis **HB**.

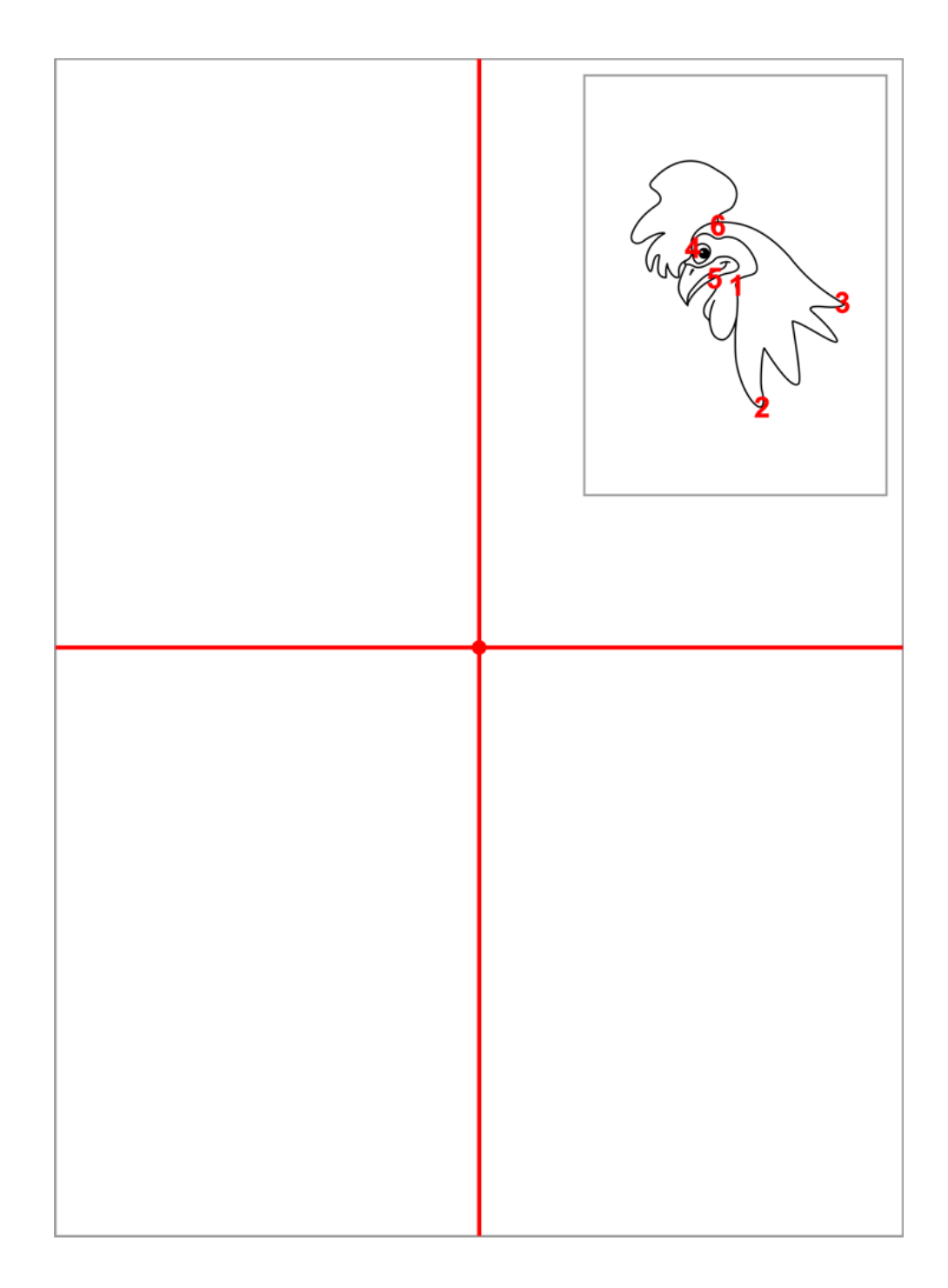

Identifique um determinado ponto que esteja o mais próximo do centro do desenho original, este será o ponto 1, em seguida tente encontrá-lo na folha em que você vai desenhar, bem no centro da mesma.

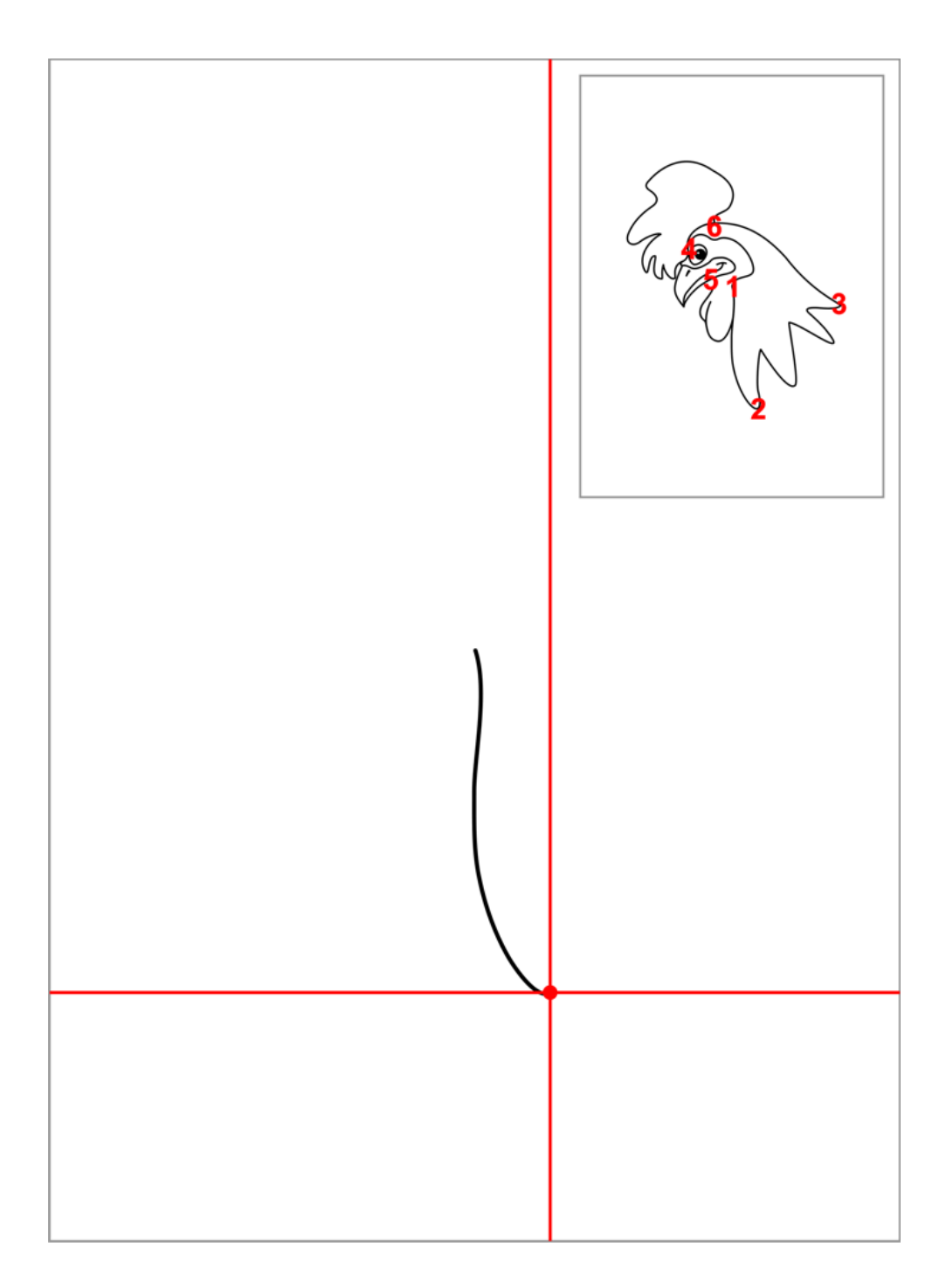

Neste momento você deverá imaginar na folha onde terminará o traço, que será o ponto 2, neste caso está á direita do ponto 1 e a uma certa distância abaixo do mesmo. Atenção! É o primeiro traço que define o tamanho do desenho. Faça o traço com uma curva para a direita e outra para a esquerda; repare que a primeira curva é mais curta e a segunda mais longa.

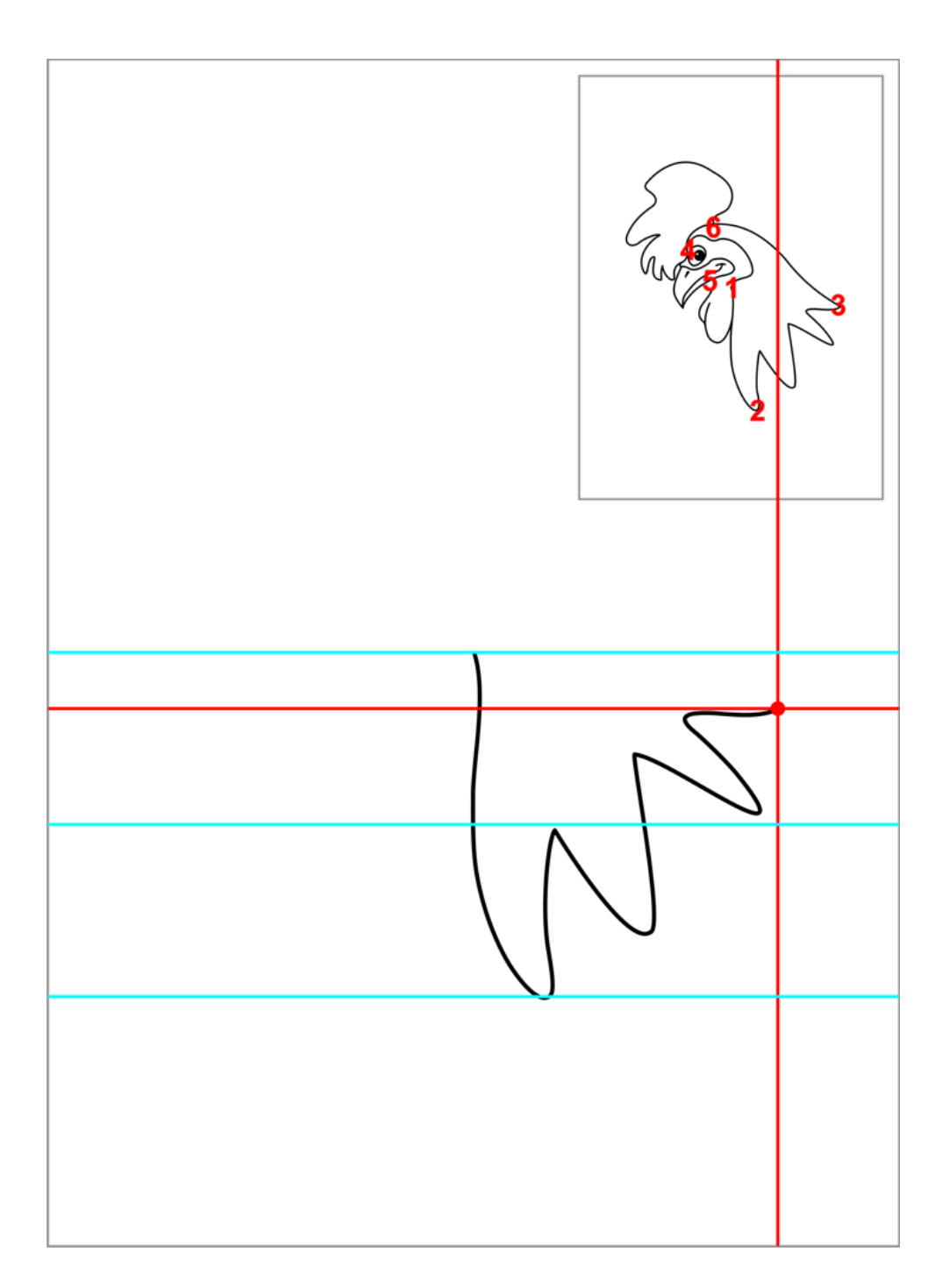

Quando há muitos detalhes como neste trecho você pode pular a etapa e procurar imaginar onde seria o fim. Marque o fim com um ponto, pois ele será o ponto 3. Note que a distância entre o ponto 2 e 3 é equivalente a distância entre o ponto 1 ao 2. O ponto 3 está à direita do 1 e acima da metade do primeiro traço que fizemos. Se você adquiriu a aula 4 e a compreendeu, com certeza vai ter notado algo curioso aqui.

Faça estes detalhes pensando sempre no ponto onde você imaginou e marcou como sendo o fim desta área, o ponto 3.

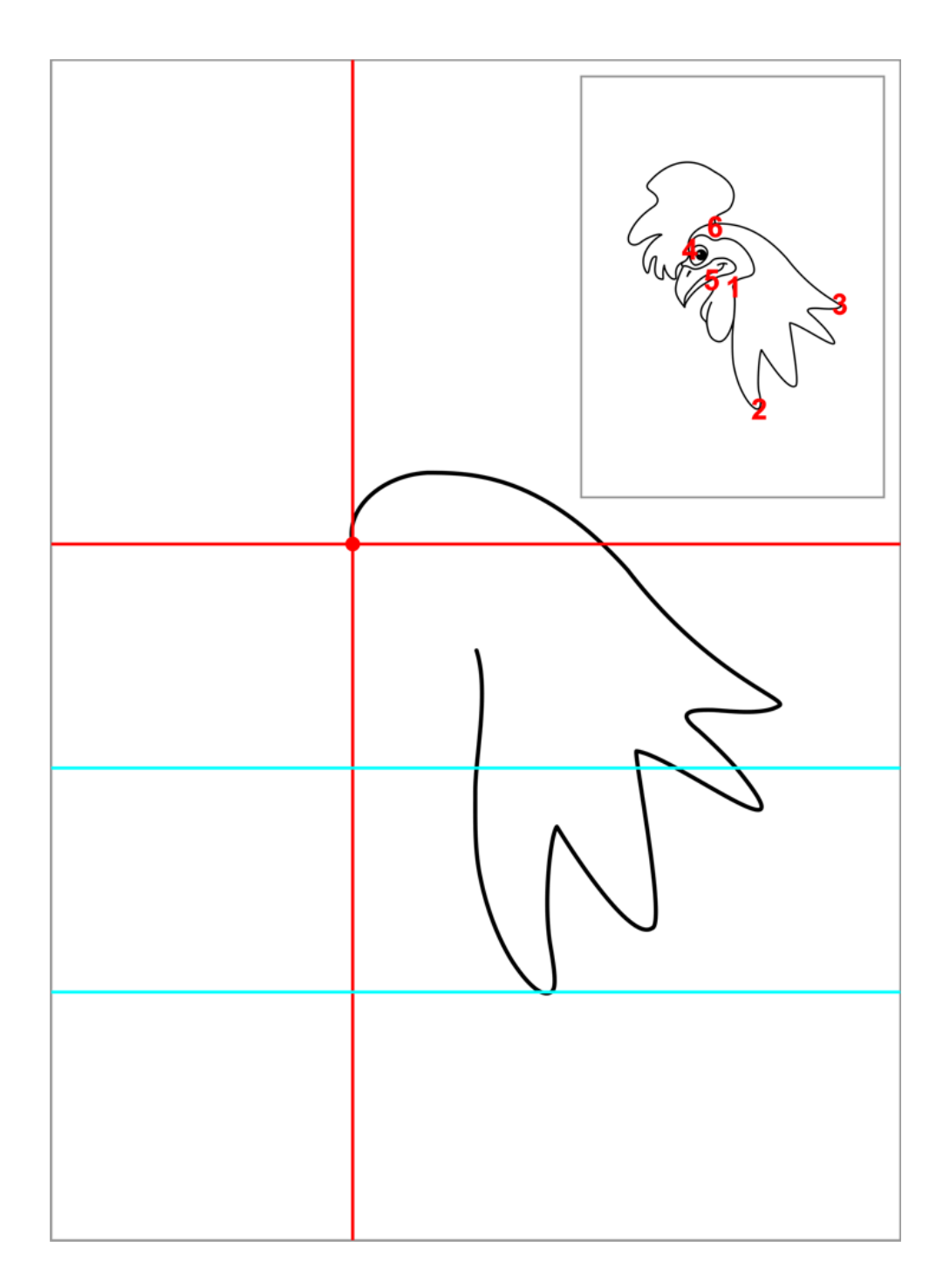

Veja que o próximo ponto, o 4, tem em comum a mesma distância para os pontos 2 e 3. Uma curva sutil abre para a direita e depois tem uma elevação para a esquerda, que no final se curva para baixo.

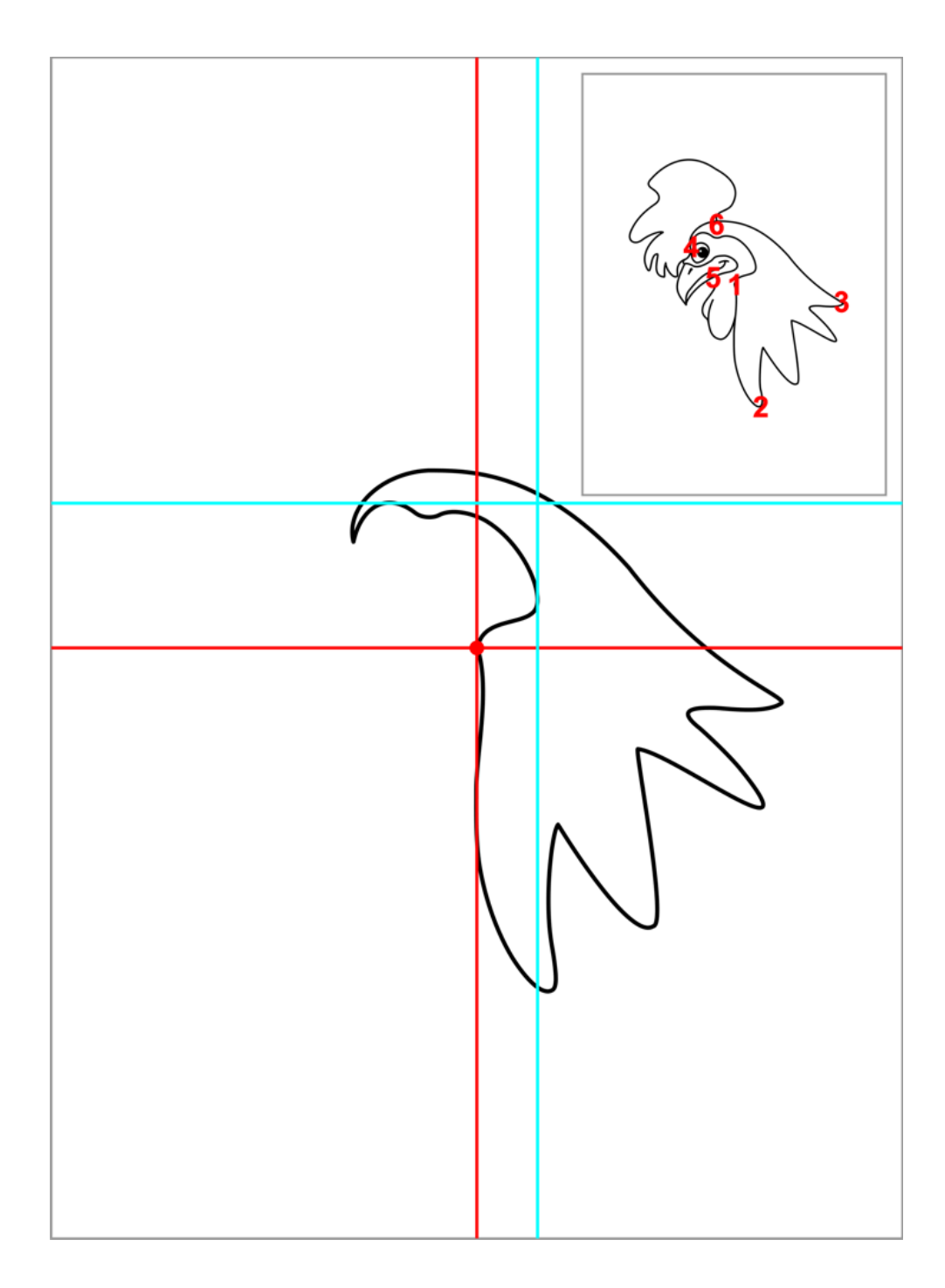

Esta linha é bem fácil, ela termina no ponto 1. Comece o traço acima, abrindo uma curva para a direita, depois outra bem curta para a esquerda. Trace uma curva bem aberta para a direita. Finalize com uma curva acentuada para a direita e outra curta para a esquerda, terminando no ponto 1.

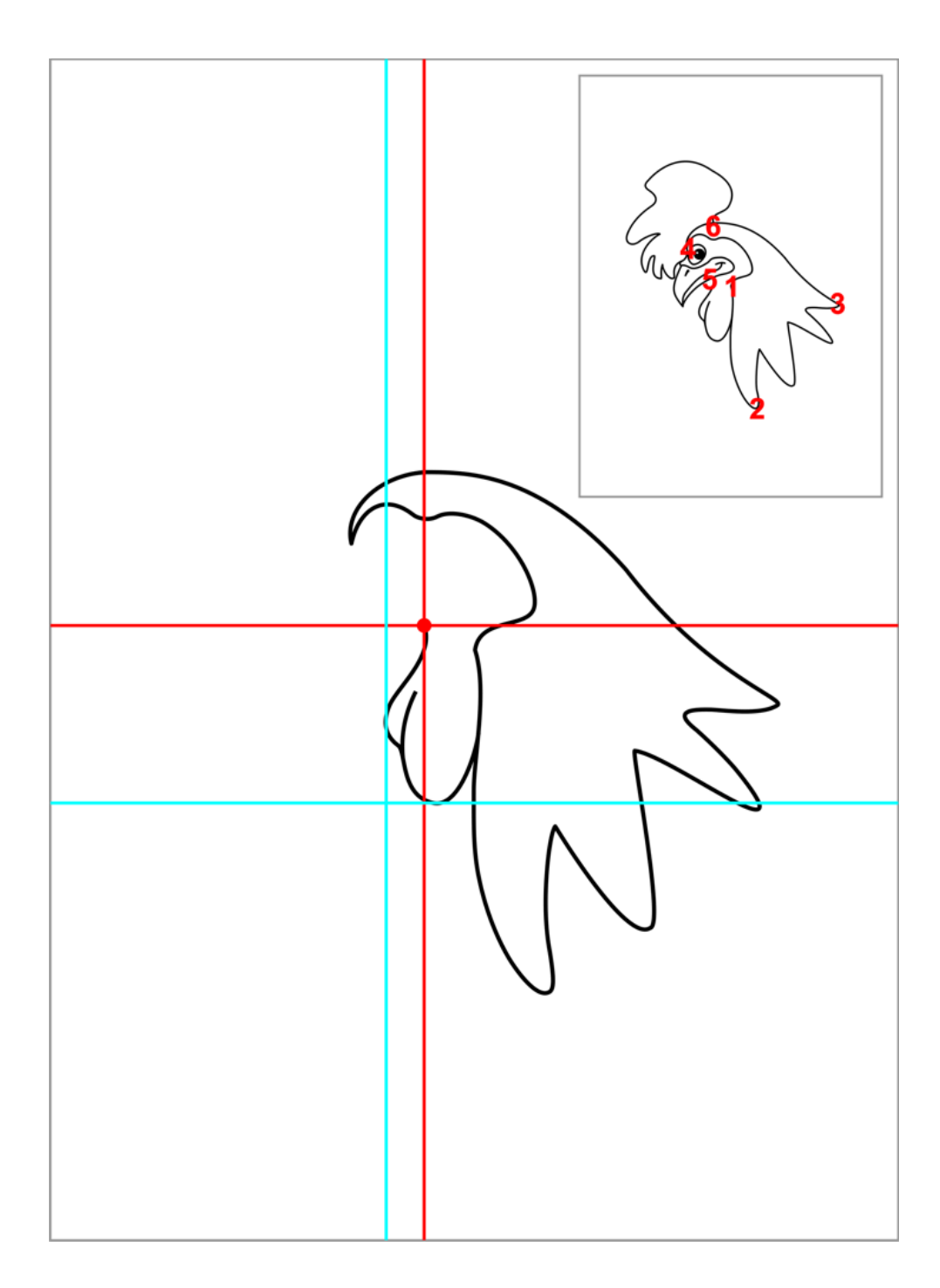

Repare que o próximo ponto, o 5, está um pouco a direita e abaixo do ponto 4, mentalize-o e a partir do ponto 1 faça duas curvas; a primeira que finaliza abaixo do ponto 5 e a segunda que termina no mesmo ponto.

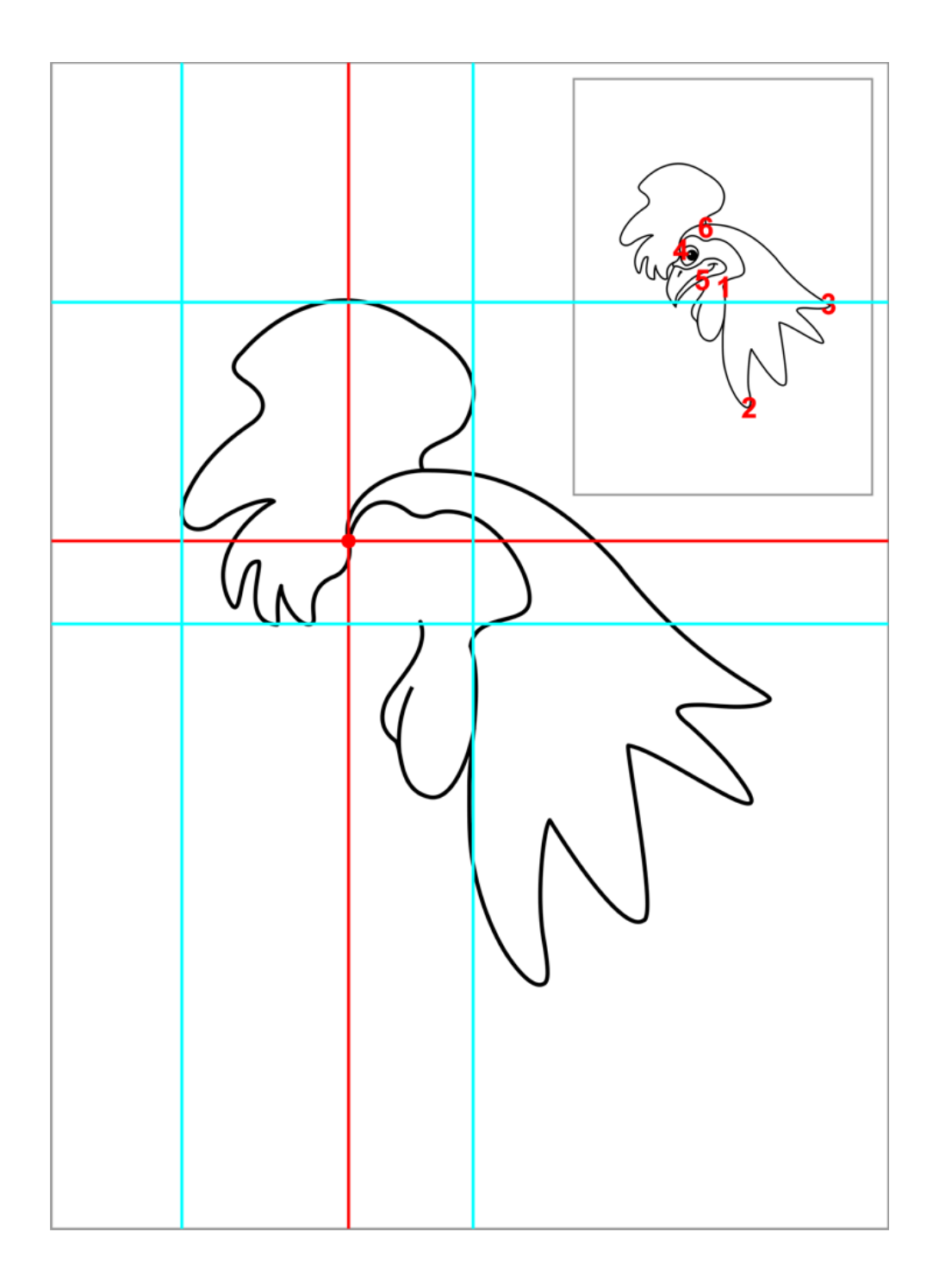

Para fazer a crista do galo repare que as curvas que a compõe estão alinhadas com alguns detalhes já desenhados. Procure buscar referências como estas linhas azuis indicam.

A seguir não haverá mais comentários, como já foram fornecidos alguns elementos você já poderá tentar entender na ilustração os detalhes que as linhas azuis estão indicando como referência. Siga agora completando o desenho.

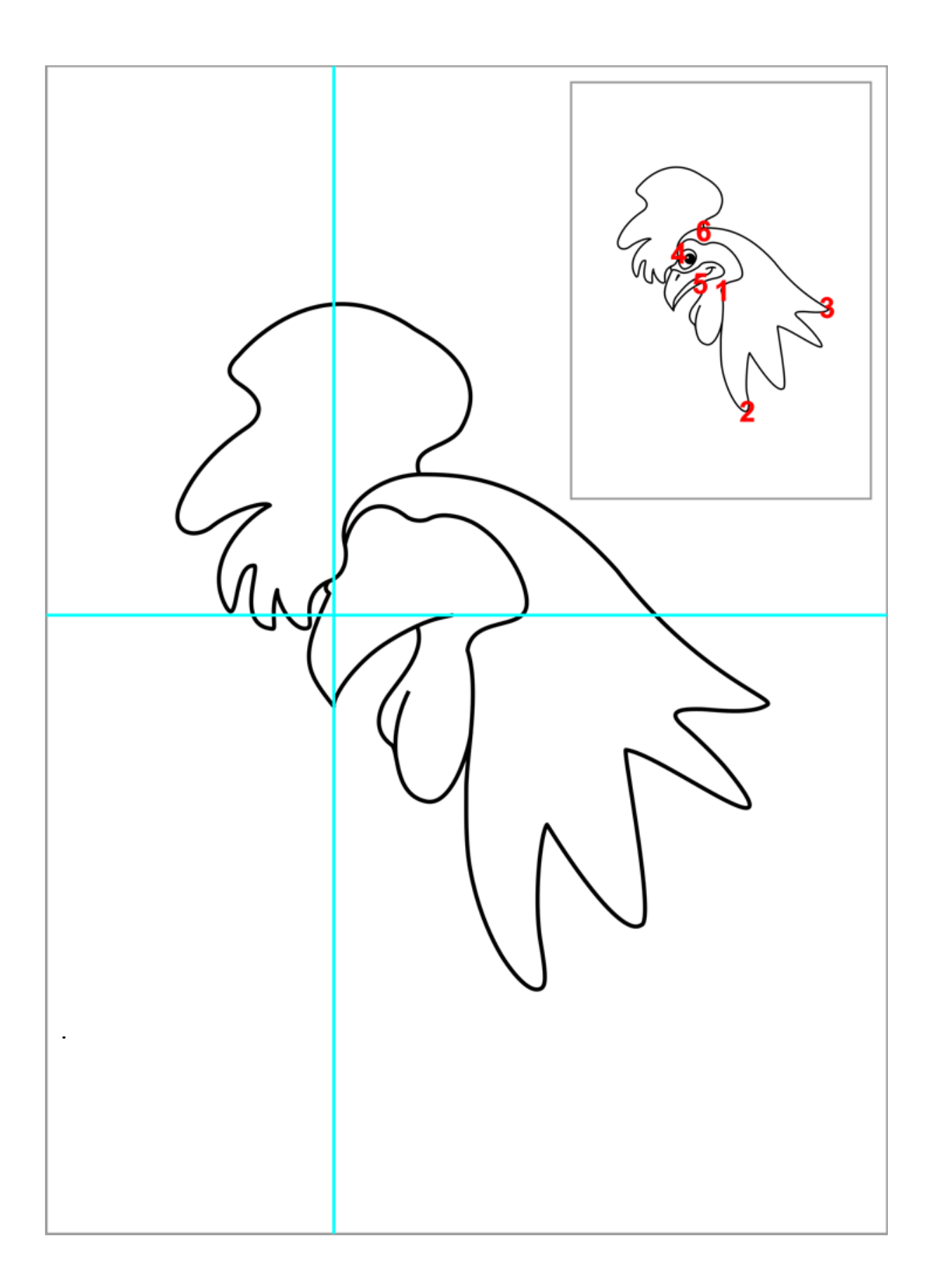

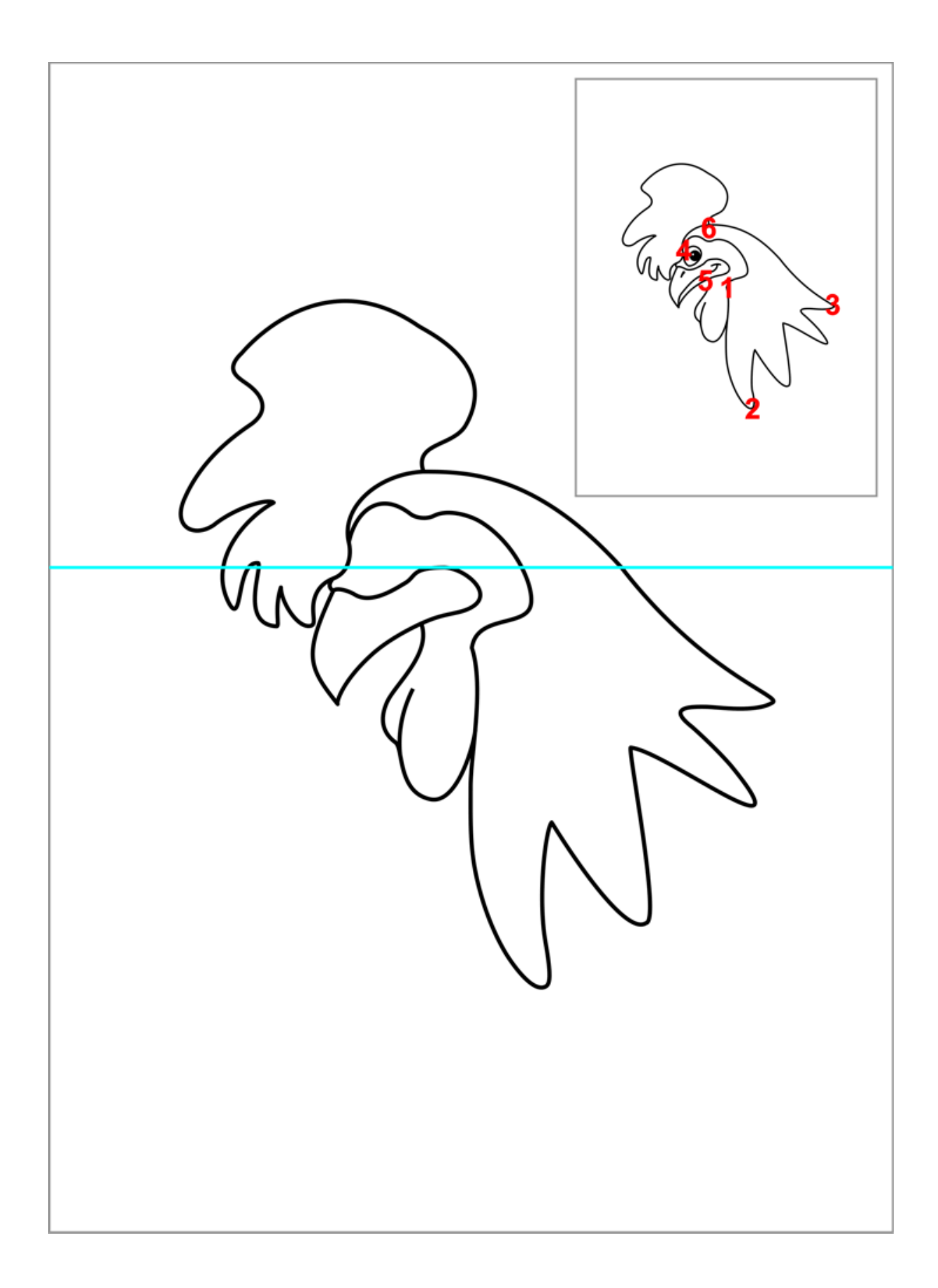

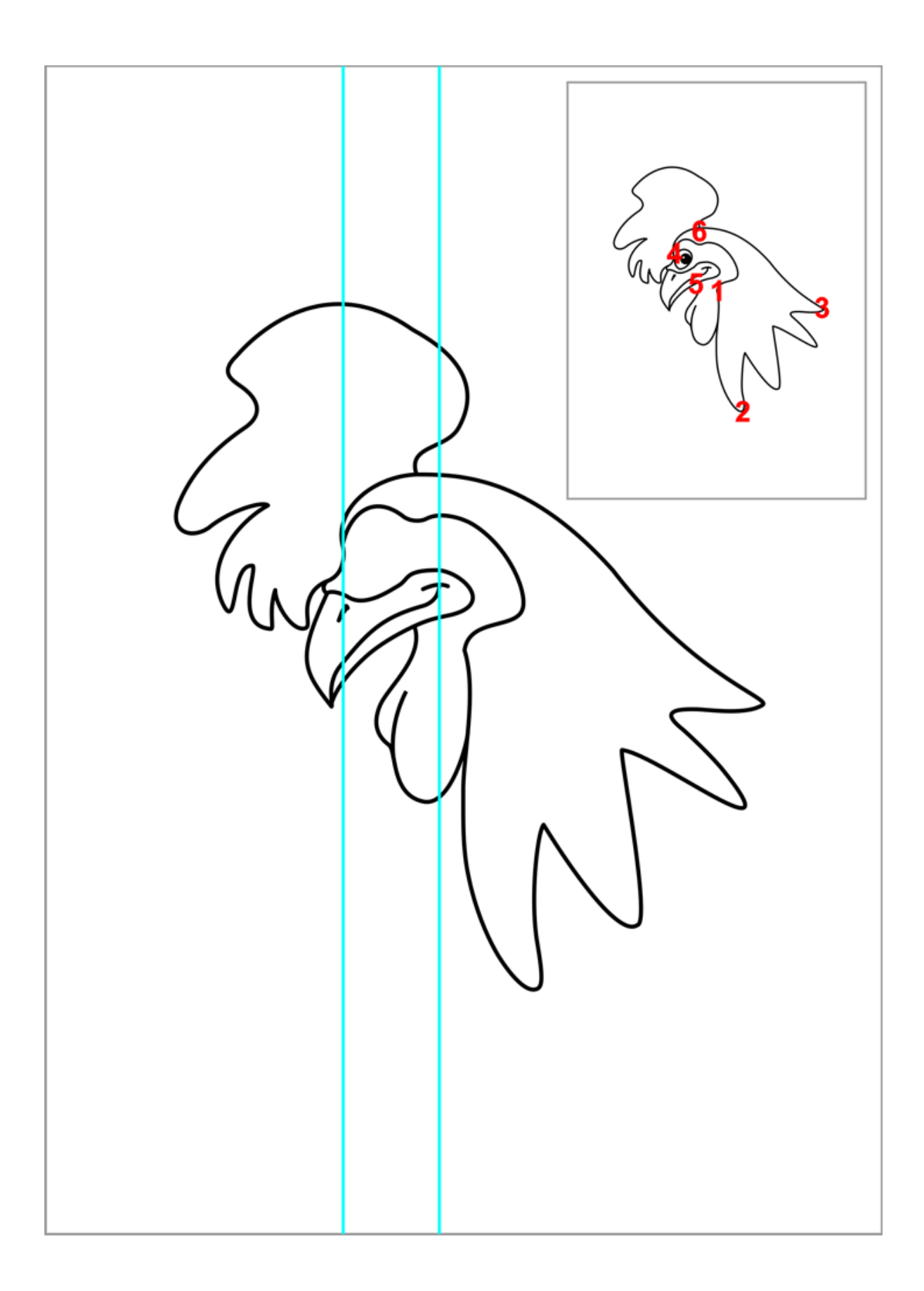

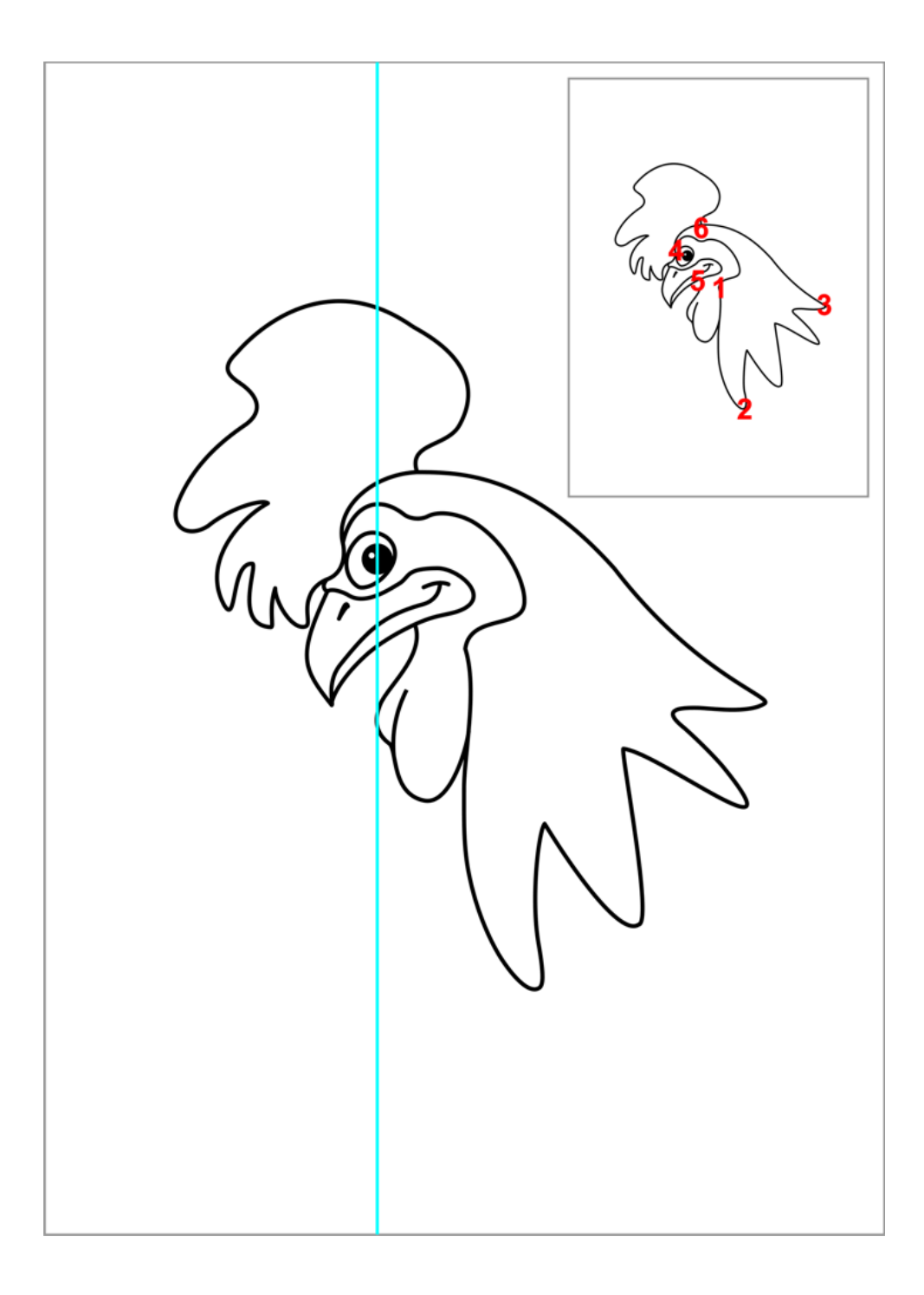

#### Não perca as próximas aulas!